## **Microsoft Surface Hub 3 Business-Paket -**

## **Ersetzen der Compute-Cartridge auf Surface Hub 2S**

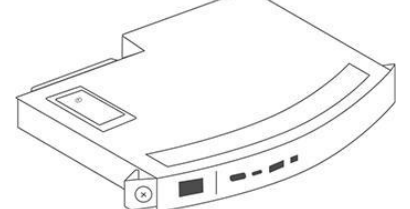

In diesem Artikel wird erläutert, wie Sie die Surface Hub 2S-Compute-Cartridge entfernen, für den Versand verpacken und die neue Microsoft Surface Hub 3 Compute-Cartridge installieren.

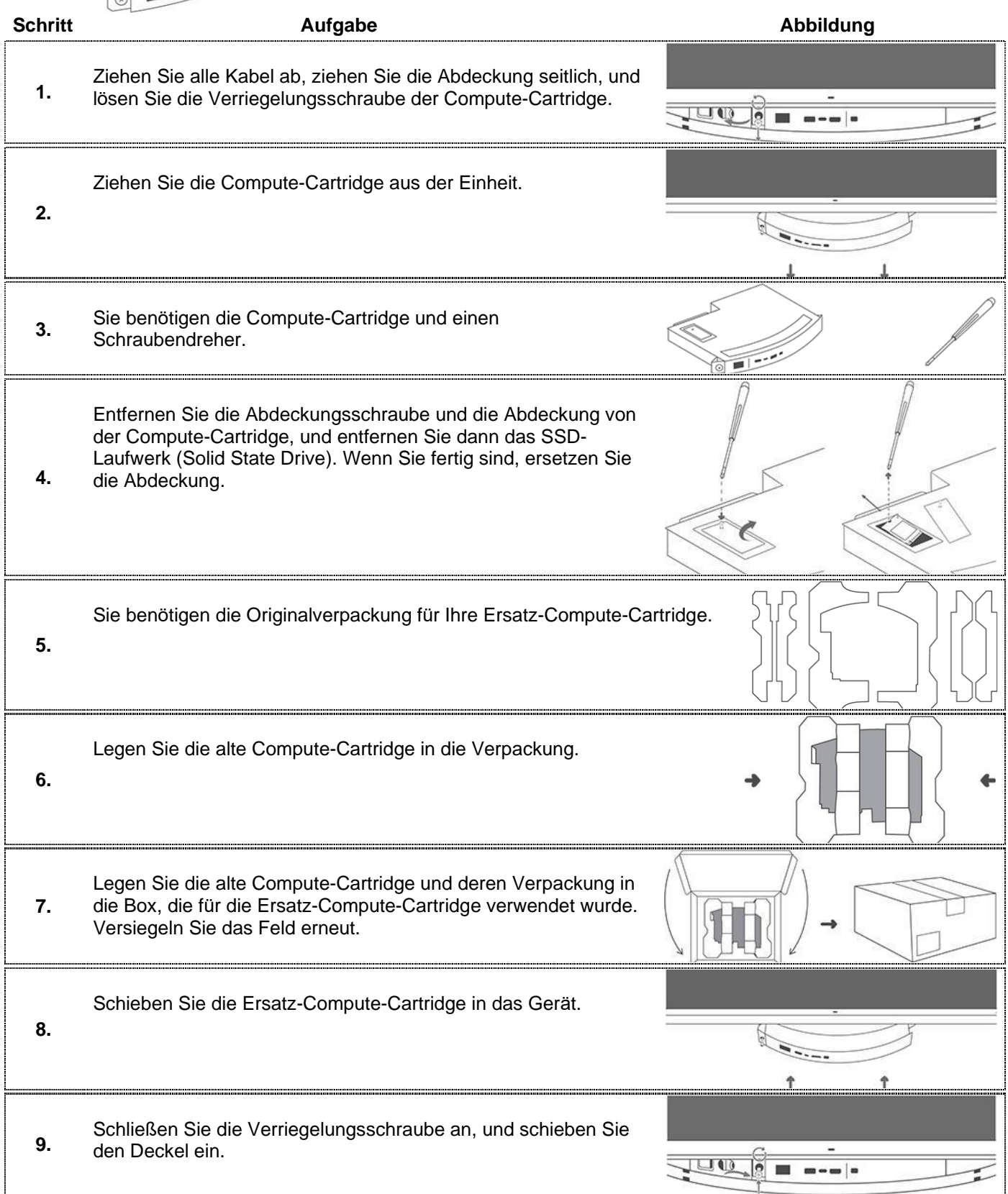